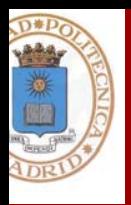

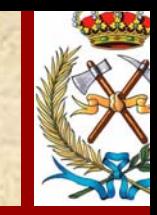

# **EXPERIENCIA PILOTO PARA IMPLANTAR LOS ECTS**

Esperanza Ayuga Téllez

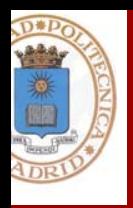

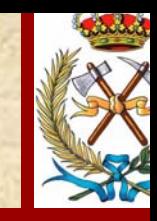

# **EXPERIENCIA PILOTO PARA IMPLANTAR LOS ECTS**

- $\bullet$ TITULACIÓN: De Ingenieros de Montes
- ASIGNATURA: Estadística
- PROFESORADO: Esperanza Ayuga Téllez; Concepción González García Susana Martín Fernández.

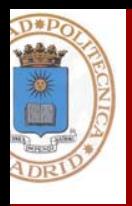

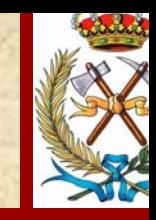

# **EXPERIENCIA PILOTO PARA IMPLANTAR LOS ECTS**

 $\bullet$  Descripción de la asignatura.  $\bullet$  Método aplicado.  $\bullet$ Resultados.

# **ESTADÍSTICA EN LA E.T.S.I. DE MONTES**

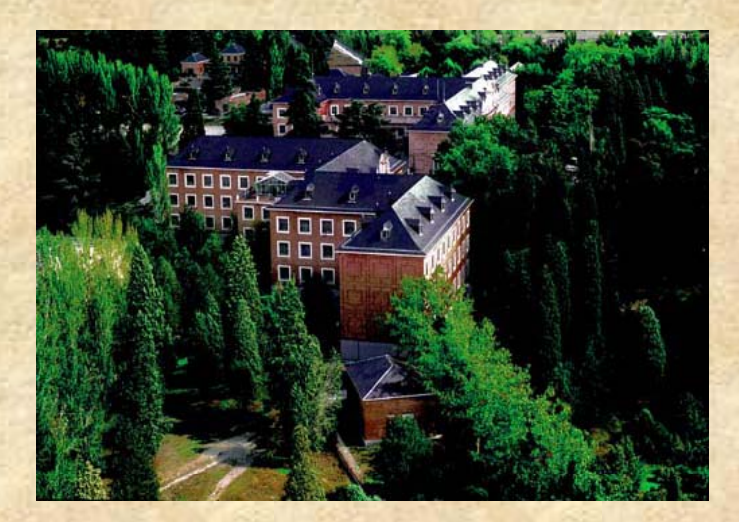

- • Plan de estudios del 74: SEIS AÑOS, los dos primeros comunes y el resto con 2 especialidades.
- • La asignatura de ESTADÍSTICA APLICADA es común para las dos especialidades.
- La asignatura es del Departamento de ECONOMÍA Y GESTIÓN FORESTAL.
- Los profesores que la imparten pertenecen al área de INGENIERIA AGROFORESTAL

**ESTADÍSTICA EN LA E.T.S.I. DE MONTES**

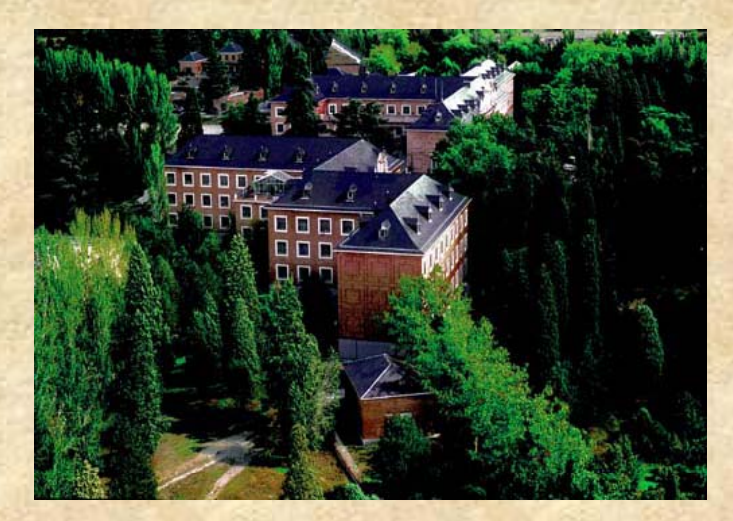

- **ESTADÍSTICA 3er**  $\bullet$ **• ESTADÍSTICA: en 3<sup>er</sup> curso**
- **Anual de 5 horas semanales**
- • **No tiene prerequisitos y es llave para Dasometría de 4º curso.**

**ESTADÍSTICA EN LA E.T.S.I. DE MONTES**

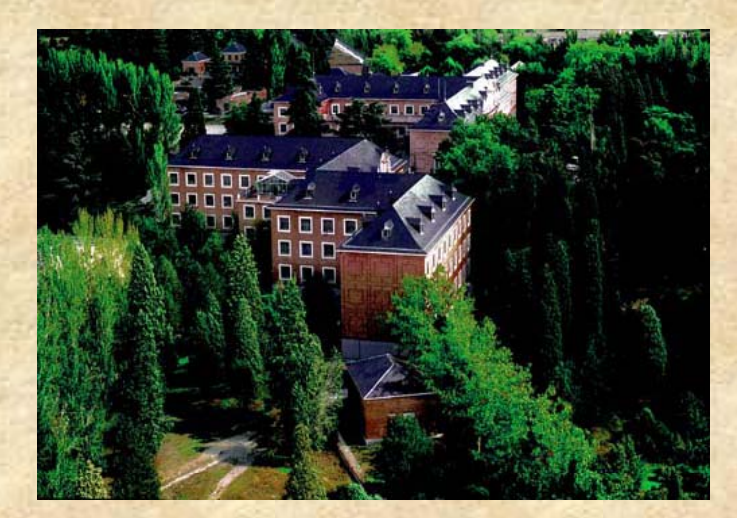

- **Se realizó en el se gundo cuatrimestre de la asignatura (2 parciales) con temas de estimación , y muestreo y modelos estocásticos.**
- **El 2 º cuatrimestre se imparte en 75 en horas/curso.**

**MÉTODO UTILIZADO (Diseño de un experimento)**

- La población en estudio son los alumnos de estadística de la ETSIM.
- Objetivo principal: el aprendizaje del alumno y aumentar sus destrezas como profesional.
- Objetivo secundario: estimar los ECTS de la asignatura de Estadística Aplicada.

# **¿Cómo actuar en el diseño?**

1. Selección de una muestra para aplicar la nueva metodología y un testigo con el método anterior.

2. Diseño de encuestas para el control de los tiempos de trabajo del alumno y de su aprendizaje.

#### **INCONVENIENTES:**

- Los alumnos matriculados son 130. El tamaño máximo de la muestra será de 130 y la elección de alumnos no es aleatoria.
- Es absolutamente necesaria la colaboración del alumno, con respuestas verídicas a los cuestionarios y aceptando los controles de asistencia.

#### **VENTAJAS:**

- Los alumnos que prefieran seguir el método tradicional pueden ser el testigo del diseño.
- El resultado del experimento apenas afectará a la calificación final del alumno.

## II CUATRIMESTRE

#### TERCER PARCIAL

### CUARTO PARCIAL

# **CALENDARIO 2004/05**

- *Del 1 de f y ebrero al 19 de may o*
- $\bullet$ Lunes clases **teóricas**
- $\bullet$  Martes y miércoles **prácticas** con ORDENADOR
- $\bullet$ Jueves **trabajos y problemas**

# REPARTO TOTAL

• En total 75 horas de clase: 14 horas de prácticas con ordenador 18 horas de resolución de problemas 21 horas de exposición de trabajos 22 horas teóricas.

# TERCER PARCIAL

- TEMA 1: Estimación puntual y por intervalos; error de estimación y tamaño de muestra
- TEMA 2: Contrastes de hipótesis, paramétricos y no paramétricos paramétricos.
- TEMA 3: Análisis de varianza, regresión lineal y avanzada. Diseño de experimentos

# CUARTO PARCIAL

- $\bullet$  TEMA 1: Conceptos básicos de muestreo.
- TEMA 2: Diseños clásicos de muestreo.
- $\bullet$ TEMA 3: Otros tipos de muestreo.

# TRABAJOS 3er parcial

### **ESQUEMA:**

- • **Introducción.**  I*mportancia del tema y los conceptos del 1 parcial requeridos*
- • **Desarrollo.** *Definiciones modelos y las demostraciones Definiciones, más relevantes.*
- • **Aplicaciones.** Las *más frecuentes en el campo forestal y un ejl <sup>t</sup> emp lo concre to.*
- •**Conclusiones.** *Ventajas, inconvenientes y aplicabilidad.*
- $\bullet$ **Bibliografía.** *Es necesaria necesaria.*
- •**Tiempo REAL empleado en realizar el trabajo.**
- •Cinco preguntas sobre el tema

# TRABAJOS

# **CALIFICACIÓN :**

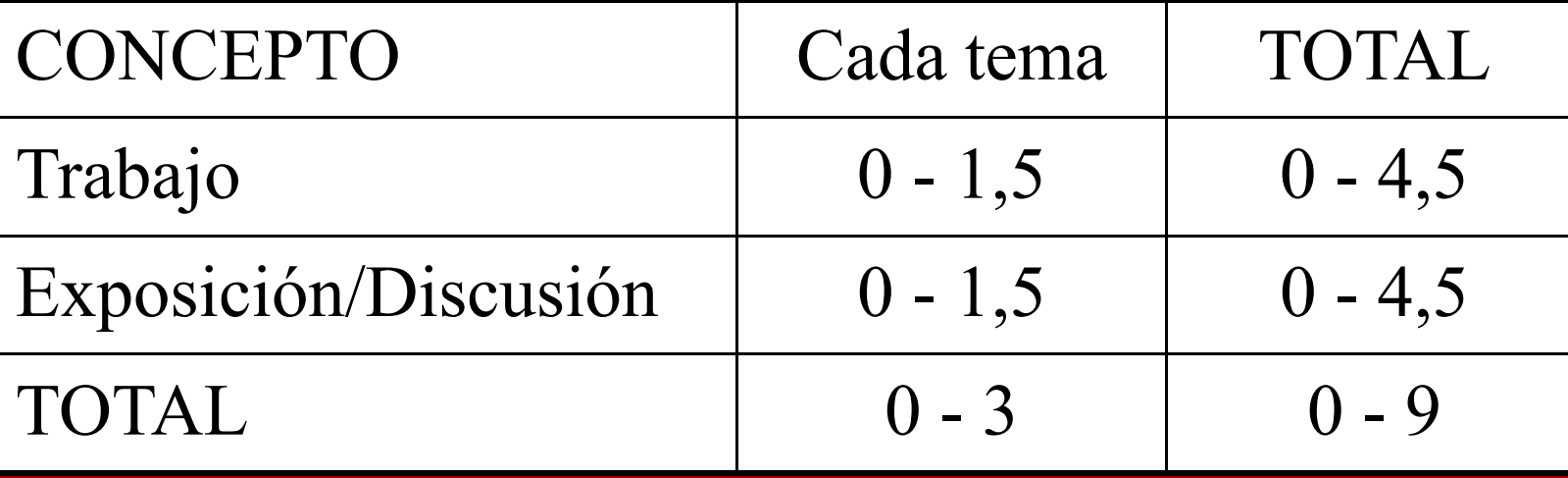

# TRABAJO 4º parcial

### **ESQUEMA:**

#### **> Aplicación diseños básicos de muestreo**

- • **Introducción.** *Breve explicación de la técnica de muestreo <sup>a</sup> aplicar aplicar.*
- • **Desarrollo.** *Explicar cómo se obtiene la muestra, expresiones y cálculo de estimadores y errores. Cálculo de nuevo t ñd t ama ño de mues tra.*
- $\bullet$ **Discusión resultados:** *Comparación de los diseños*
- **> Aplicación de otros métodos de muestreo (OPCIONAL)** *.* **> Bibliografía***.*
- **> Tiempo REAL empleado en realizar el trabajo.**

# TRABAJO 4º Parcial

# **CALIFICACIÓN :**

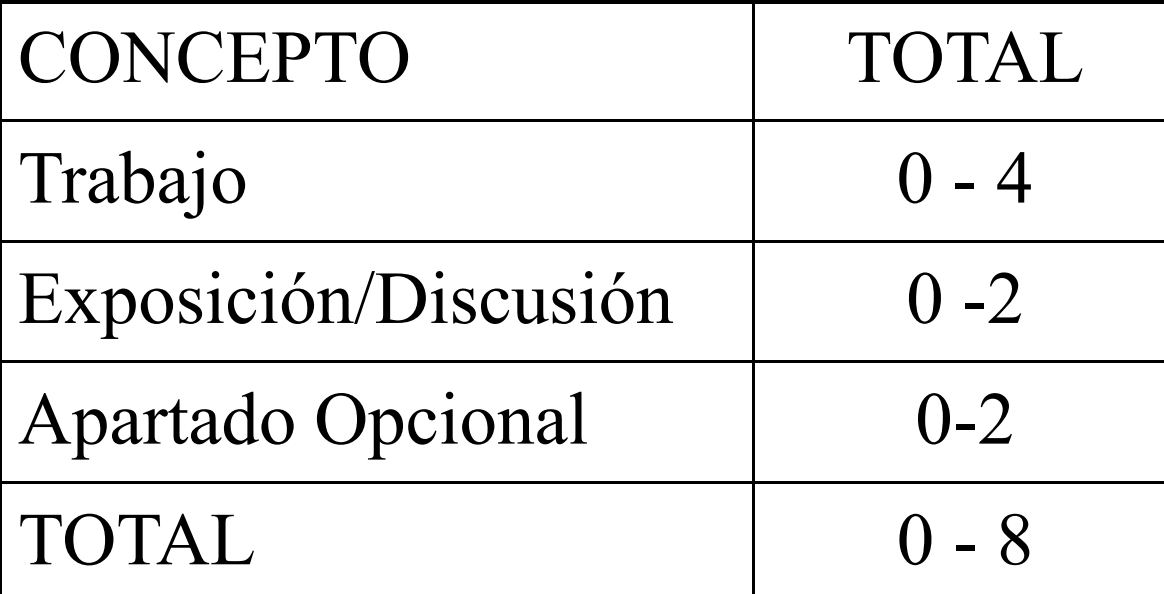

# PRACTICAS

**Se realizaron 7 prácticas con ordenador, los**  guiones de las prácticas incluían la resolución **de problemas relacionados con los temas del cuatrimestre.**

**Se calificaron en total de 0 a 1 en cada parcial.** *( ) \* En el 4 º parcial se contabilizó además de 0 <sup>a</sup> contabilizó, 1 la asistencia a clase.*

# **Resultados del 3er 3 parcial 04 05 er -05 NOTAS**

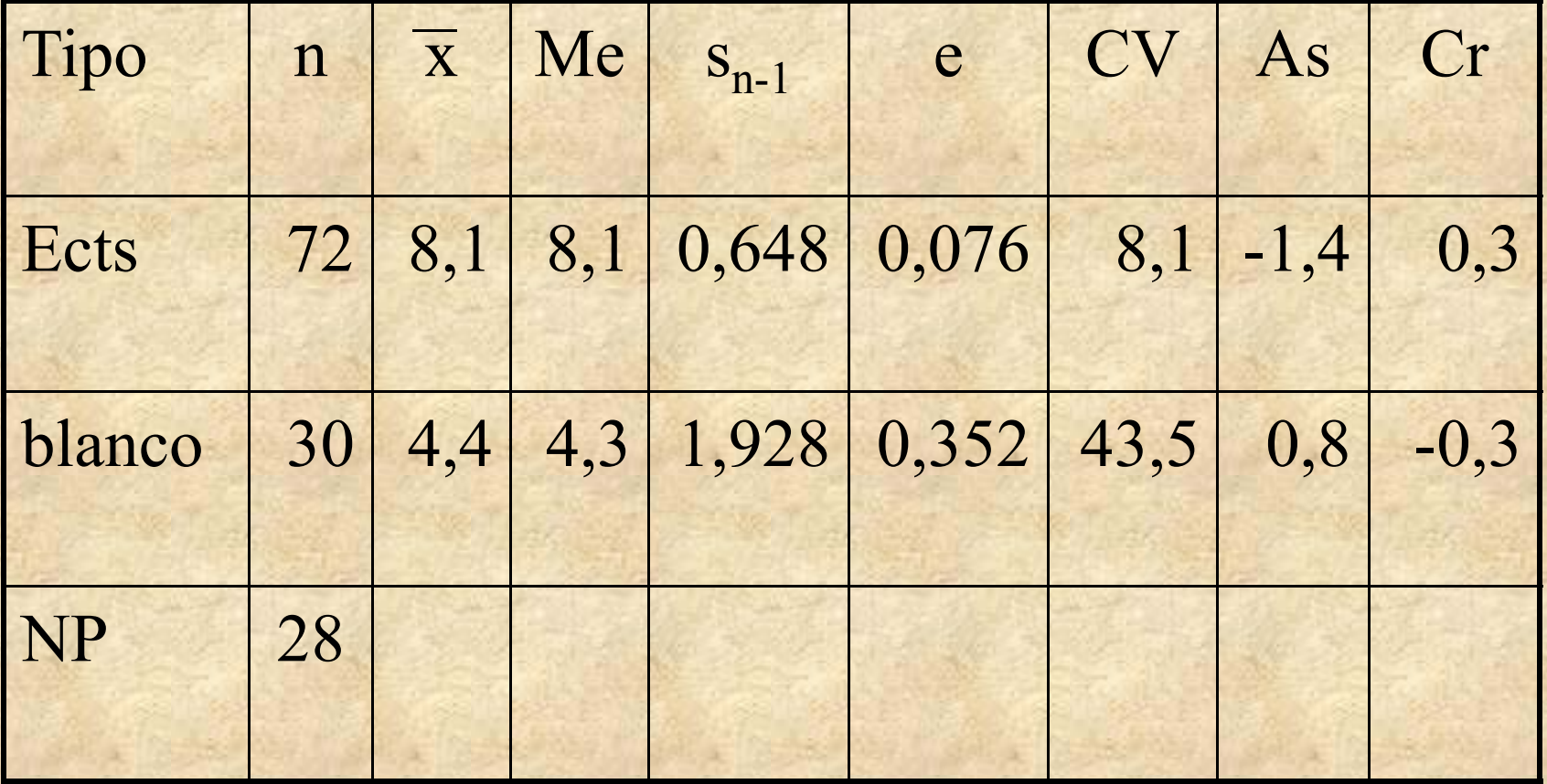

# **Resultados del 3er 3 parcial 04 05 er -05 NOTAS**

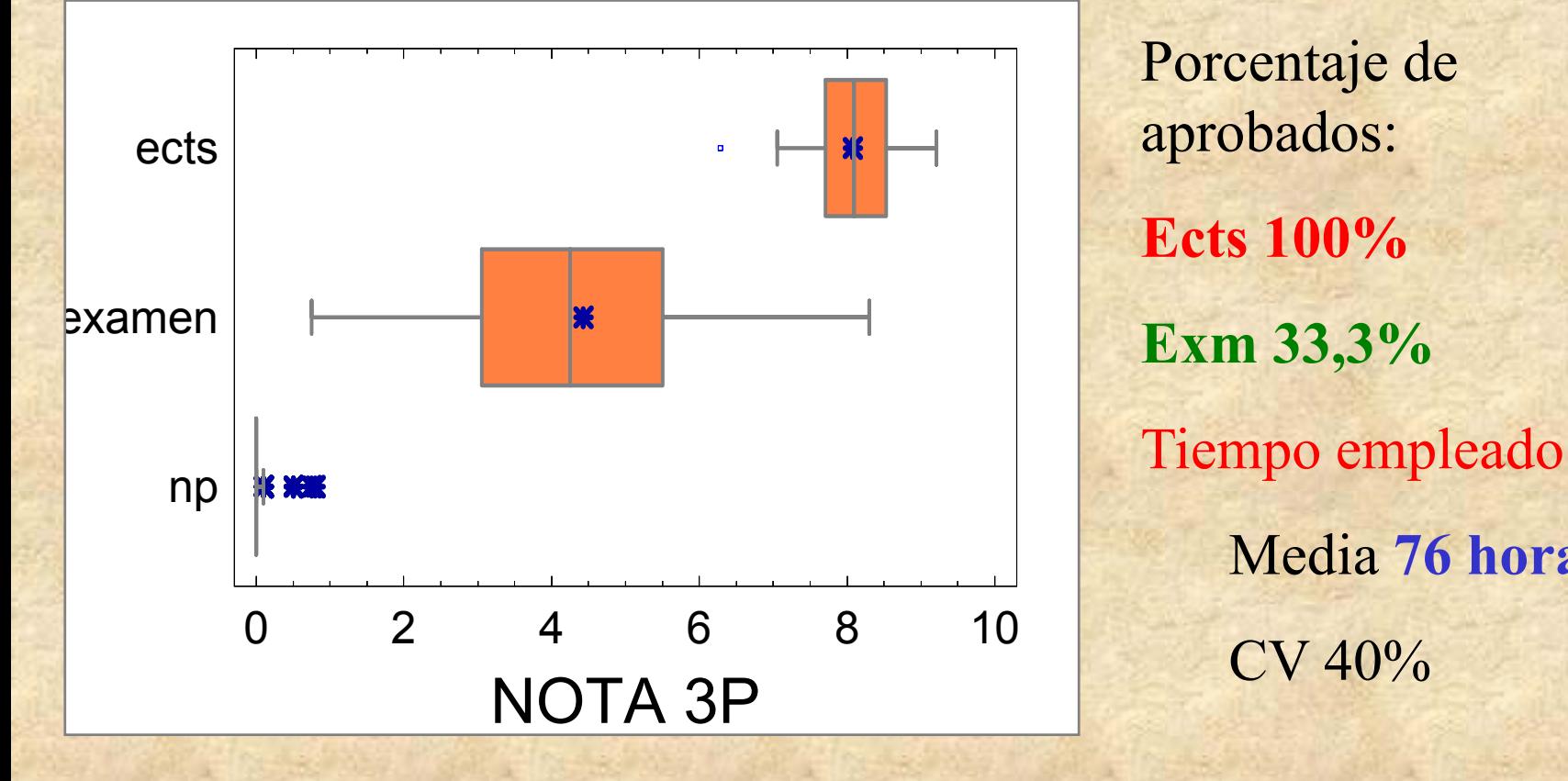

Porcentaje de **Ects 100%Exm 33,3%** Media **76 horas** 10  $CV 40\%$ 

# **Resultados del 3er 3 parcial 04 05 er -05 ENCUESTA (n=55 ) (**

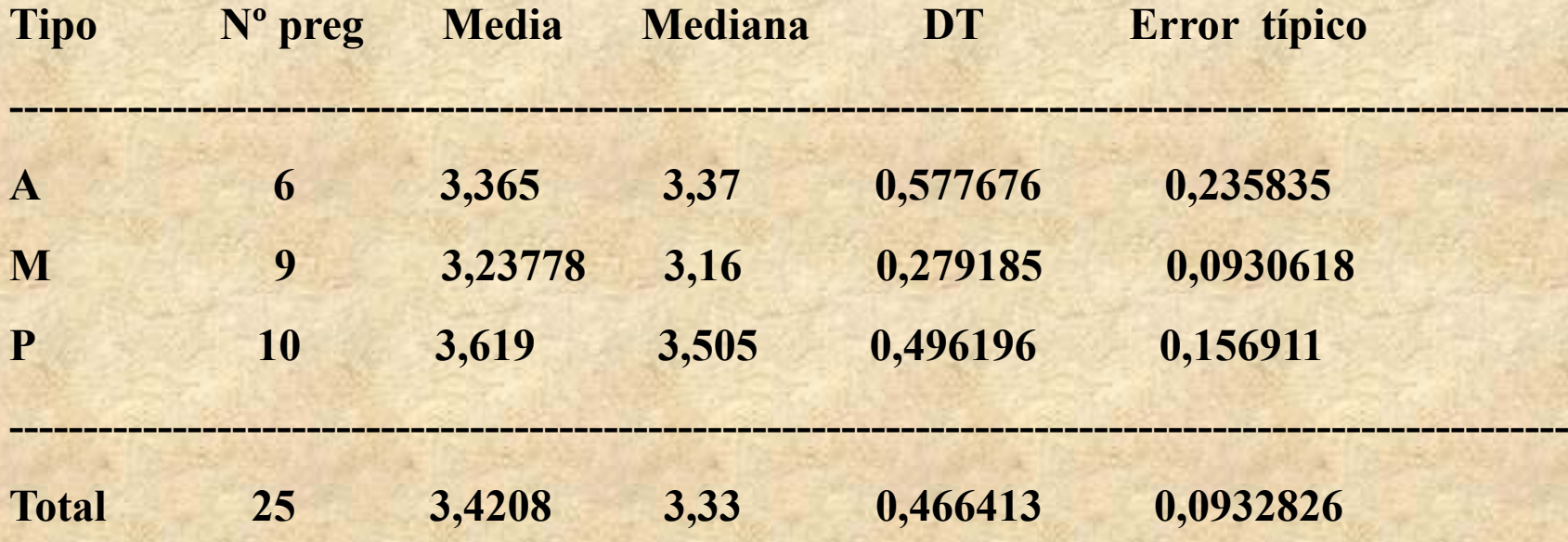

# **Resultados del 4º parcial 04 -05 NOTAS**

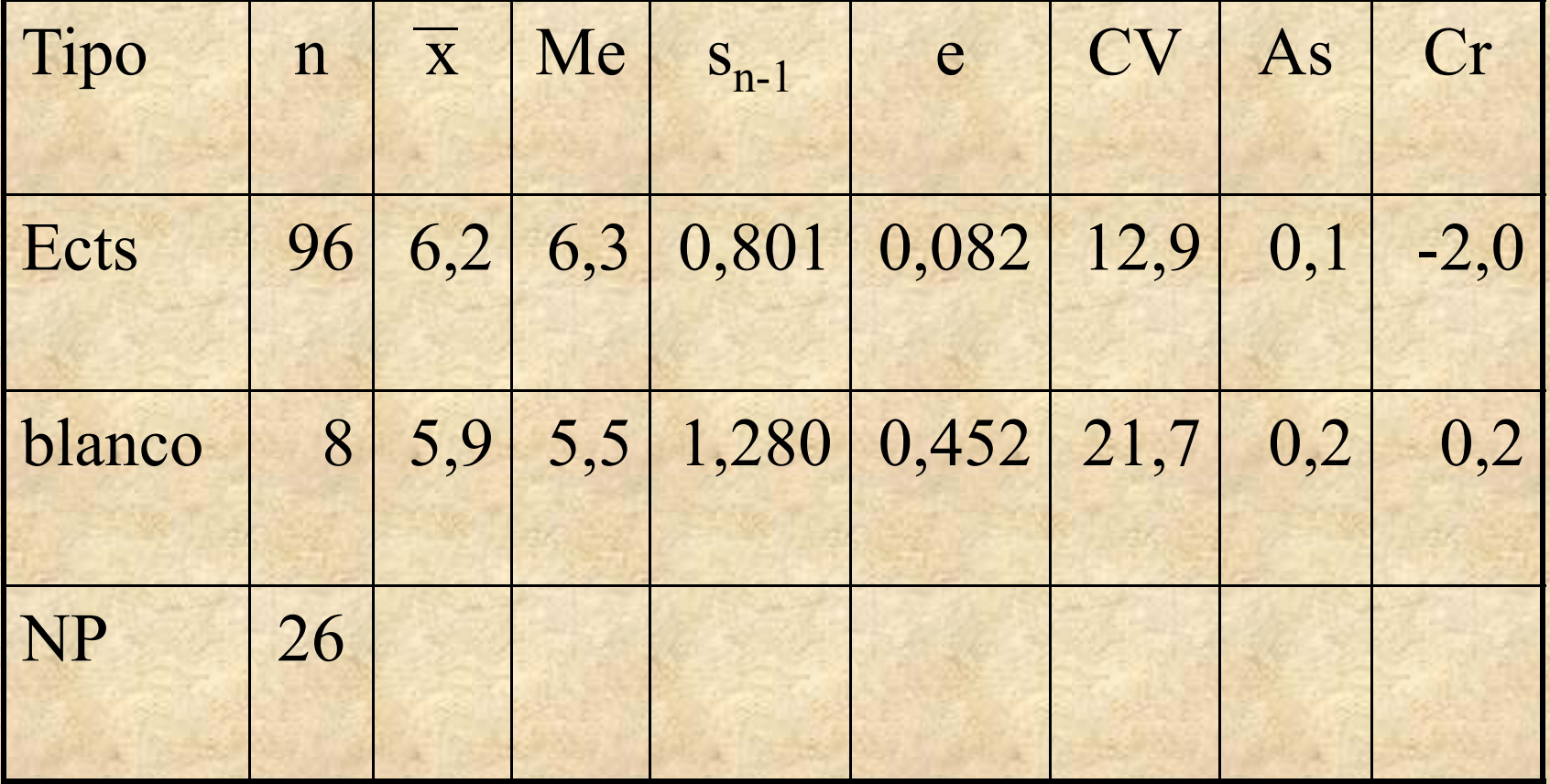

# **Resultados del 4º parcial 04 -05 NOTAS**

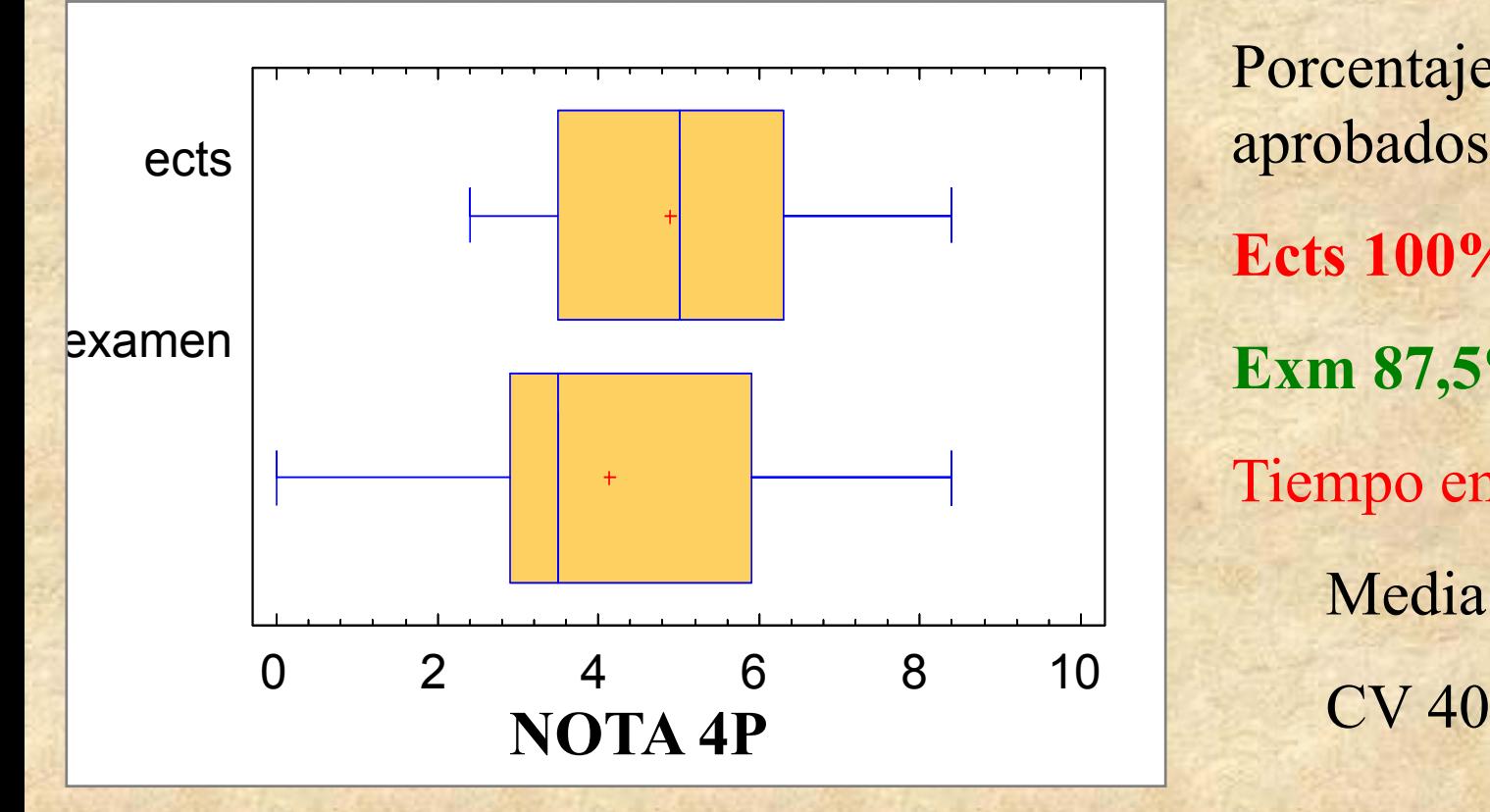

Porcentaje de aprobados: **Ects 100%Exm 87,5%** Tiempo empleado Media **23 horas**CV 40%

# **Resultados del 4º parcial 04 -05 ENCUESTA (n=40 ) (**

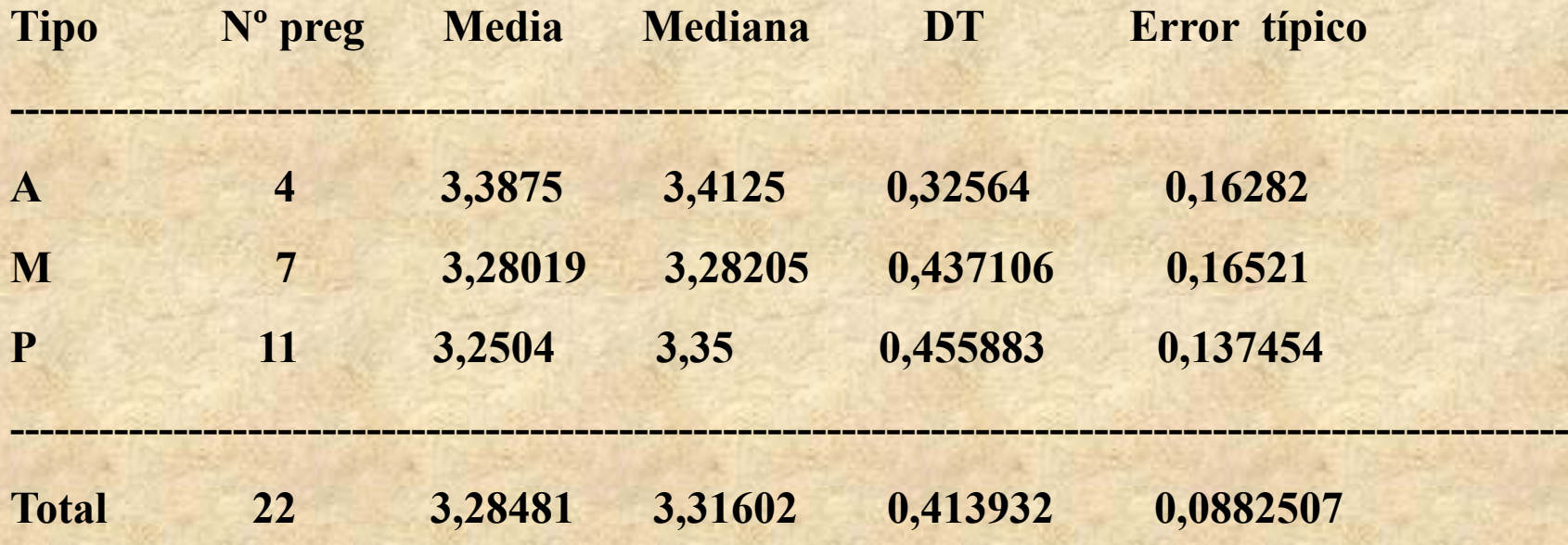

### **Resultados del 2004-05 ENCUESTA**

**¿Qué expectativas tenías de la asignatura antes de empezar el parcial? Dificultad 10¿Qué expectativas tienes de la asignatura al terminar el parcial? Utilidad 20¿Cuáles son los mejores aspectos de las clases prácticas? Aplicación y Uso de programas 15** ¿Cuáles son los peores aspectos de las clases prácticas? **Son demasiadas 8¿Cuáles son los mejores aspectos de las clases teóricas? Ayudan a entender la asignatura, son claras, los ejemplos 6 ¿Cuáles son los peores aspectos de las clases teóricas? Se dan muy rápido 9**

### **Resultados del 2004-05 ENCUESTA**

**¿Cuáles son los mejores aspectos de las clases de problemas? Ver aplicaciones 15 ¿Cuáles son los peores aspectos de las clases de problemas? Se dan muy rápido 10 ¿Cuáles son los mejores aspectos de las exposiciones públicas? Mejoran la comunicación 25 ¿ pp p p Cuáles son los peores as pectos de las ex posiciones públicas? Los nervios 15OBSERVACIONES1. Requiere mucho trabajo 10 2. En general satisfecho con el método empleado satisfecho 6**

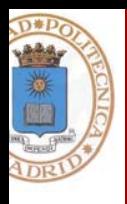

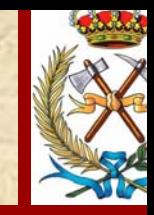

# **GRACIAS POR SU ATENCIÓN**

#### Esperanza Ayuga Téllez